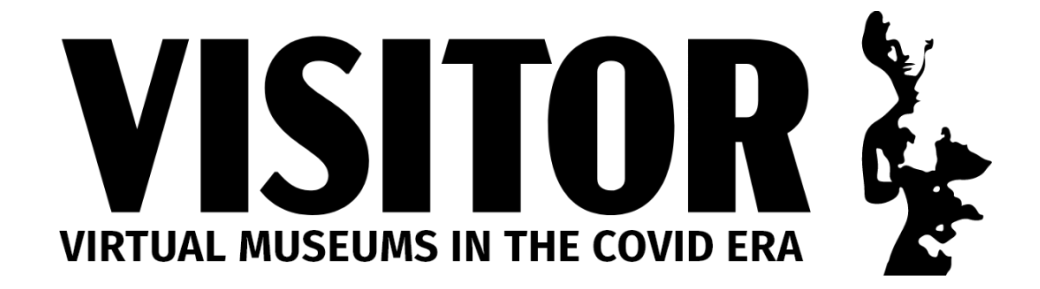

# Plans de leçons

## **Concevoir un musée virtuel pour la culture cycladique**

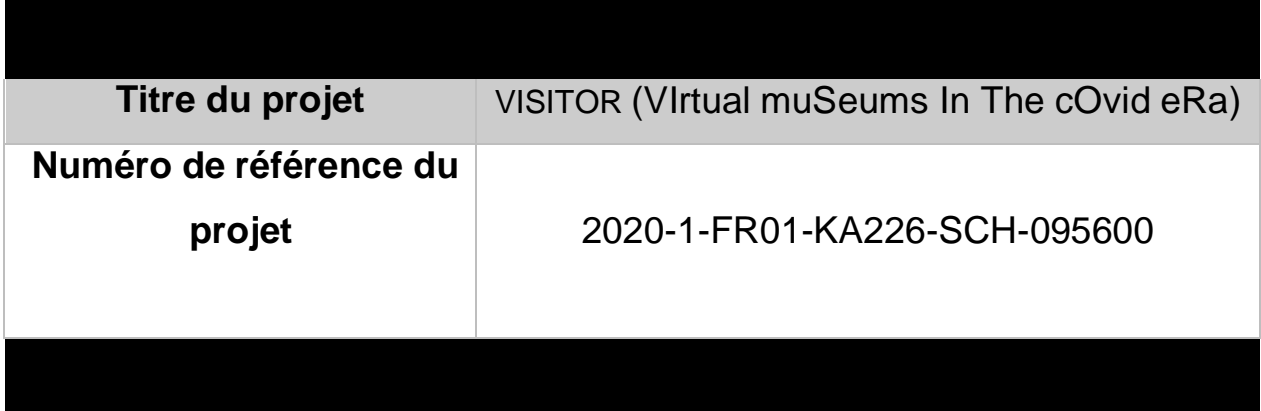

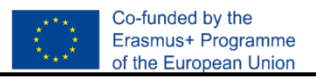

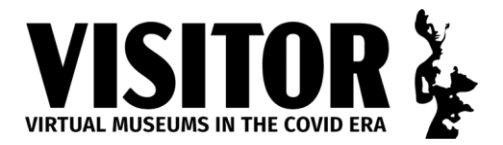

**UNIVERSITY** 

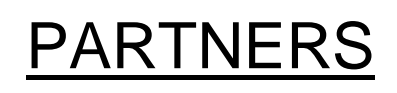

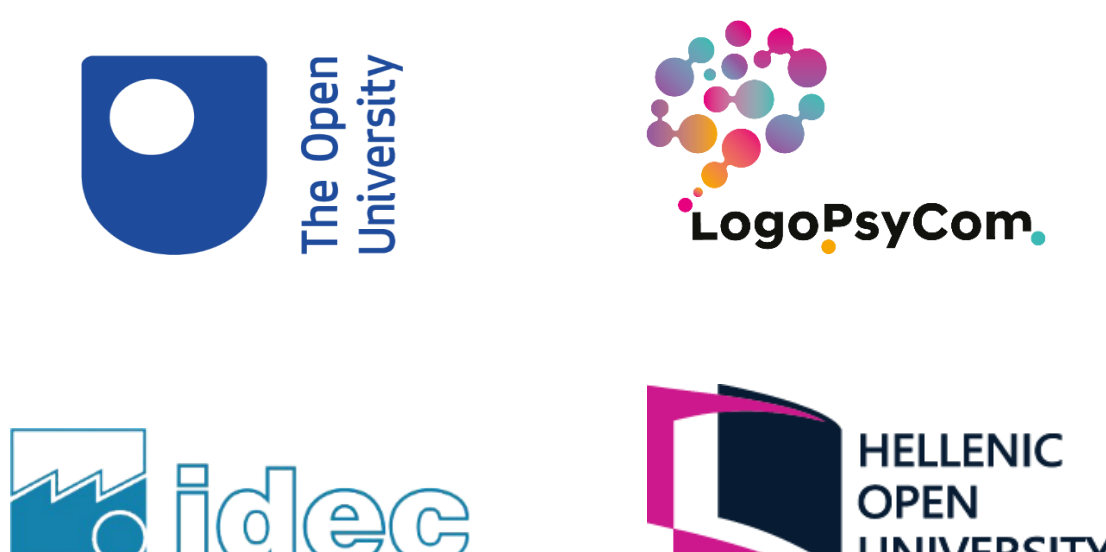

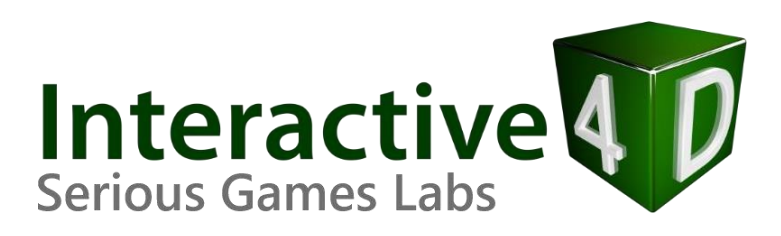

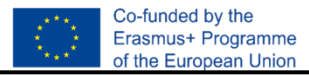

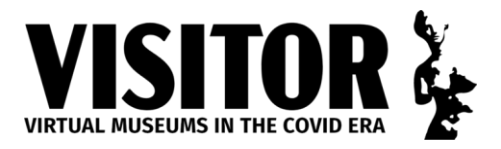

#### **Titre de la leçon : Concevoir un musée virtuel pour la culture cycladique**

**Contexte (***Quel artefact du musée utilisez-vous pour votre leçon ? Dans quels domaines du programme scolaire votre leçon s'inscrit-elle (par exemple, histoire, sciences, langue, etc.) ? À quelle tranche d'âge s'adresse votre leçon ? Quelles activités préalables et postérieures envisagez-vous ? Comment le travail sera-t-il évalué ?)*

11-14 ans TIC, Histoire

Les élèves auront étudié la culture cycladique en histoire. Cette activité sera une collaboration entre le professeur d'informatique et le professeur d'histoire. Les élèves concevront et créeront un musée virtuel pour la culture cycladique.

L'évaluation sera basée sur la sélection et la description de chaque élément du musée virtuel ainsi que sur leurs compétences numériques.

**Objectifs d'apprentissage (***Quels sont les objectifs d'apprentissage visés par rapport à votre propre programme national* ?)

- *Connaître la culture cycladique sous différents aspects (mode de vie, loisirs, professions, coutumes, traditions, situation géographique).*
- *Pour connaître les figurines-marbre-sculpture cycladiques.*
- *Connaître l'influence des figurines cycladiques sur les arts modernes.*
- *Être conscient des arts, et comprendre la valeur de l'amitié et de la coopération.*
- *S'exprimer et ressentir la joie de la création et du jeu.*
- *Développer leurs compétences numériques.*

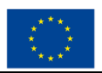

Co-funded by the Erasmus+ Programme of the European Union

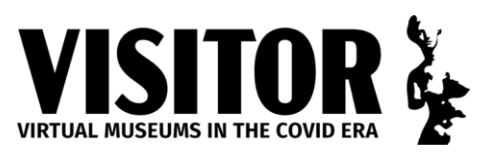

**Début de la leçon** *(20 premières minutes : comment allez-vous commencer la leçon de manière attrayante ?)*

Montrez l'application du musée virtuel et le musée de démonstration. Ensuite, l'enseignant explique que les élèves vont collaborer en groupes et que chaque groupe va rechercher, collecter, sélectionner et créer une salle de musée avec les conseils de l'enseignant.

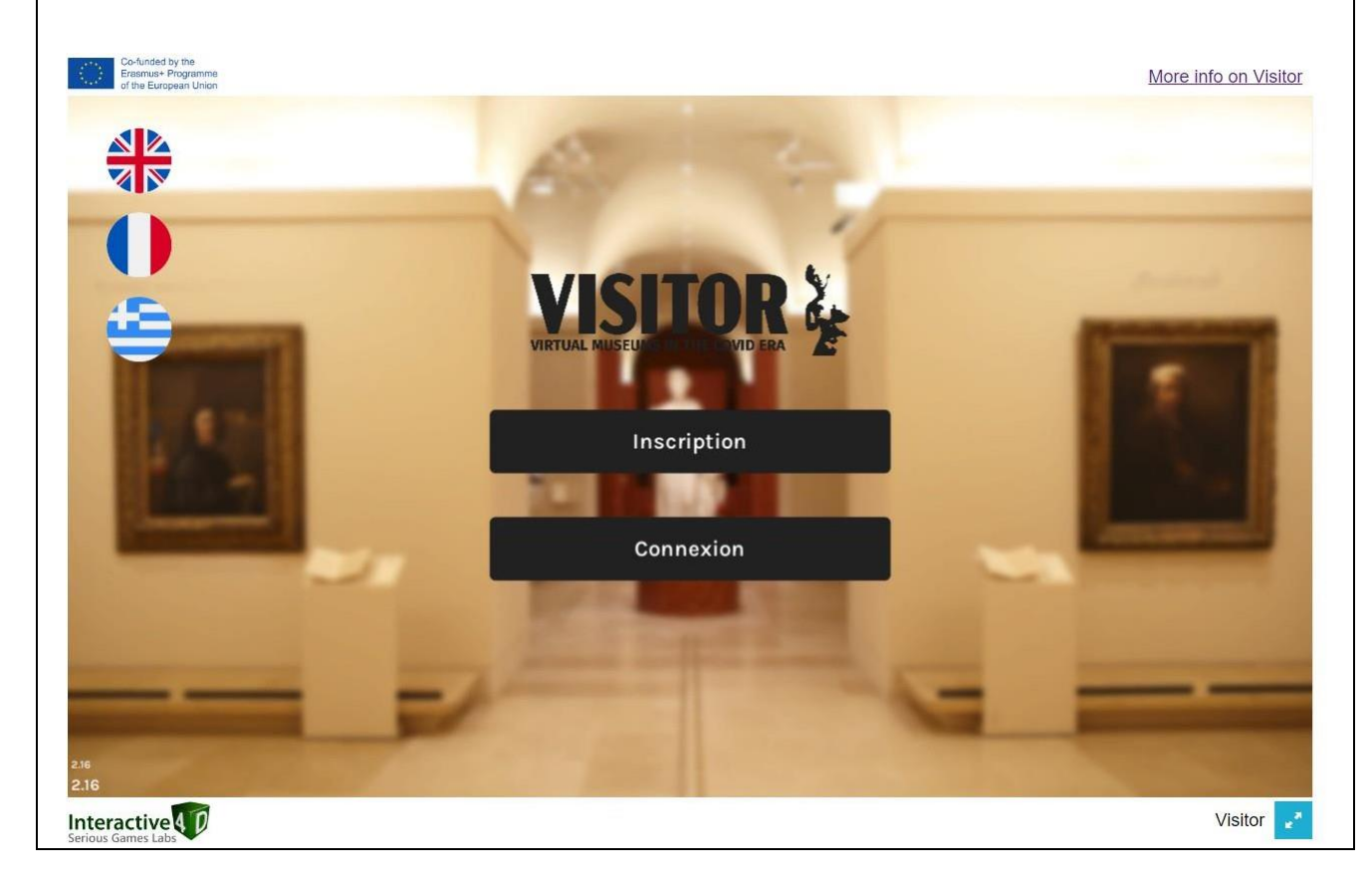

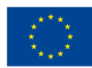

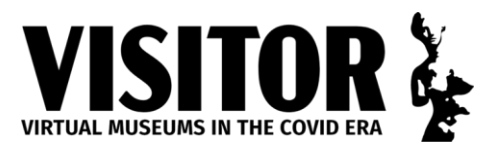

**Activité principale** *(20 minutes, 45x3 minutes : Quelle est la tâche que les enfants doivent accomplir ? Comment les enfants sont-ils organisés - paires, groupes, etc. Comment le travail est-il différencié ? Quelle est l'activité complémentaire)*

*Les élèves seront séparés en groupes.*

*Les 20 premières minutes :*

*Les élèves discutent du thème de chacune des salles du musée. Ensuite, chaque groupe choisit un nom et l'enseignant crée les noms des salles sur l'application du musée.*

## *45x2 min :*

*Tous les groupes disposeront de deux sessions de 45 minutes pour effectuer des recherches sur l'agrégateur ou d'autres ressources afin de trouver et de collecter les objectifs qu'ils souhaitent inclure.*

*L'enseignant a déjà créé des modèles spécifiques pour toutes les informations nécessaires que les élèves doivent collecter pour chaque élément.*

*L'enseignant fera des préparations sur l'application du musée à la fin des deux sessions.*

## *45 minutes :*

*Chaque groupe, avec l'aide de l'enseignant, crée la salle de musée en ajoutant chaque objet virtuel et toutes les informations requises.*

**Réunion** *(45 minutes : Comment les enfants vont-ils partager ce qu'ils ont appris ? Comment allez-vous faire le lien avec les objectifs d'apprentissage ? Comment allez-vous faire le lien avec la leçon suivante ?)*

Chaque groupe présente la salle virtuelle aux autres groupes. Les élèves des autres groupes explorent les salles et les notent ensuite en fonction d'une grille d'évaluation spécifique que l'enseignant a déjà préparée (en fonction de

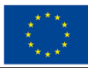

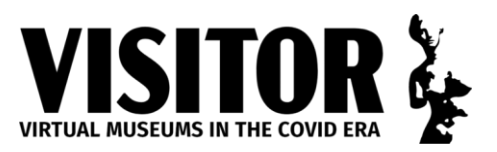

la sélection et de la description de chaque élément du musée virtuel). Enfin, l'enseignant présente les résultats.

**Ressources** *(Qu'est-ce qui est nécessaire pour réaliser cette leçon (par exemple, PowerPoints, feuilles de travail, Ipads, accès à Internet, projection vidéo, tableau blanc interactif, etc. Joindre des documents d'exemple et un jpeg de l'artefact).*

Tableau blanc interactif ou équipement de projection PC-laboratoire Application Musée virtuel <https://visitor-project.eu/game/> Agrégateur <https://aggregator.visitor-project.eu/> Rubrique - en ligne via un outil en ligne ou dans la feuille de travail imprimée) Modèle (document en ligne) avec les informations requises pour les objets de musée